# $8.1$  Hierarchical Modeling Modeling Modeling Modeling Modeling Modeling Modeling Modeling Modeling Modeling Modeling Modeling Modeling Modeling Modeling Modeling Modeling Modeling Modeling Modeling Modeling Modeling Mode

# Reading

Recommended:

Angel, Sections 8.1{8.6

#### Symbols and instances

Most graphics API's support a few geometric " $\text{primitives}$ " — e.g.:

- species when the species of the spheres of the species of the species of the species of the species of the species of the species of the species of the species of the species of the species of the species of the species of
- 
- cylinders and continued by the continued of the continued of the continued of the continued of the continued of the continued of the continued of the continued of the continued of the continued of the continued of the cont

These "symbols" (or "masters") are "instanced" using an "instance transformation":

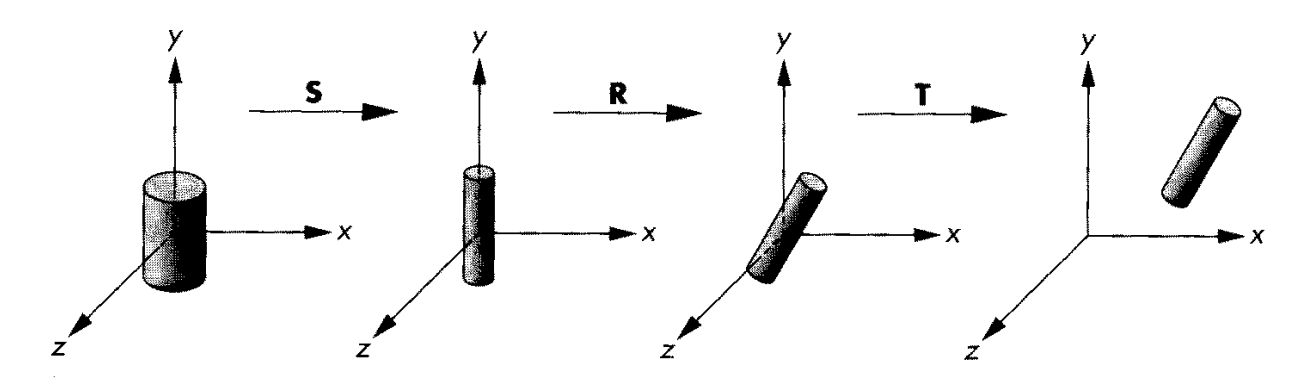

 $\emph{Instance transformation (Angel, fig 8.2)}$ 

Q: What is the matrix for the instance transformation above?

# Instancing in OpenGL

In OpenGL, instancing is created by modifying the " $model$ -view matrix":

```
glMatrixMode(GL_MODELVIEW);glLoadIdentity();glTranslatef( ... );
glRotatef( ... );
glScalef( ... );
cylinder();
```
# Hierarchical modeling

Hierarchical models can be composed of instances using trees or DAGS:

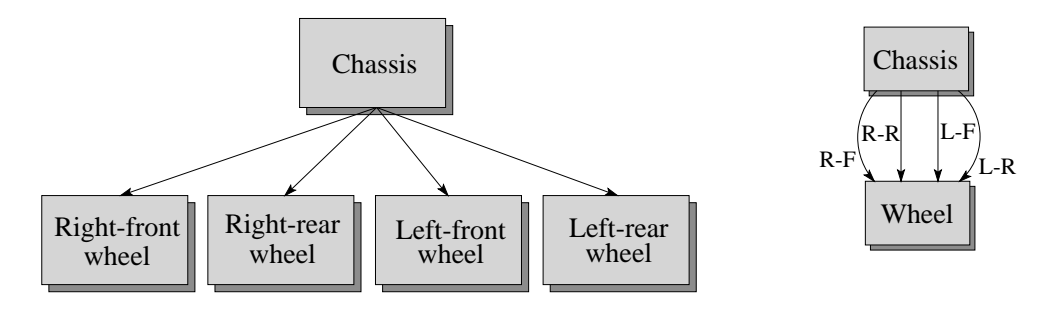

Two representations of a simple car

- $E = \frac{1}{2}$  . The contained transformation transformations of  $E$
- Nodes contain geometry (and possibly drawing attributes)

#### Example: A robot arm

Consider this robot arm with 3 degrees of freedom:

- 1. Base rotates about its vertical axis by  $\theta$
- 2. Lower arm rotates in its xy-plane by  $\phi$
- 3. Upper arm rotates in its xy-plane by  $\psi$

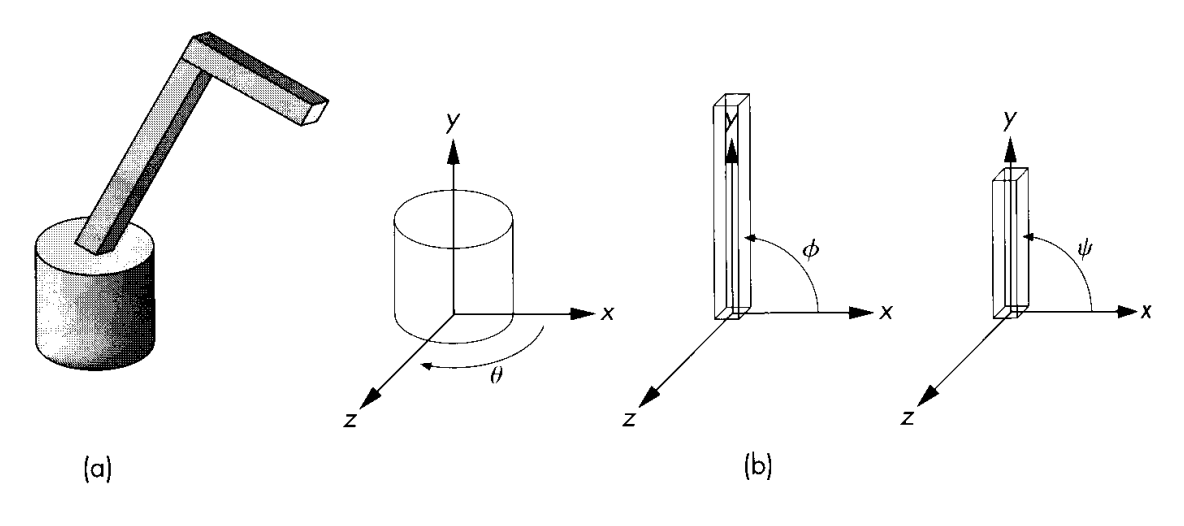

 $A$  robot arm (Angel, fig. 8.8)

- Q: What is the tree structure of the robot?
- Q: What matrix do we use to transform the base?
- Q: What matrix for the lower arm?
- Q: What matrix for the upper arm?

#### Robot arm implementation

The robot arm can be displayed by altering the model-view matrix incrementally:

```
display(){glasses and the set of the term of the set of the set of the set of the set of the set of the set of the set of
      base();glTranslatef(0., h1, 0.);
       glRotatef(phi, 0., 0., 1.);
      lower_arm();glTranslatef(0., h2, 0.);
       glass and the signal control of the signal control of the signal control of the signal control of the signal control of the signal control of the signal control of the signal control of the signal control of the signal con
      upper_arm();}
```
# A more complex example: Human figure

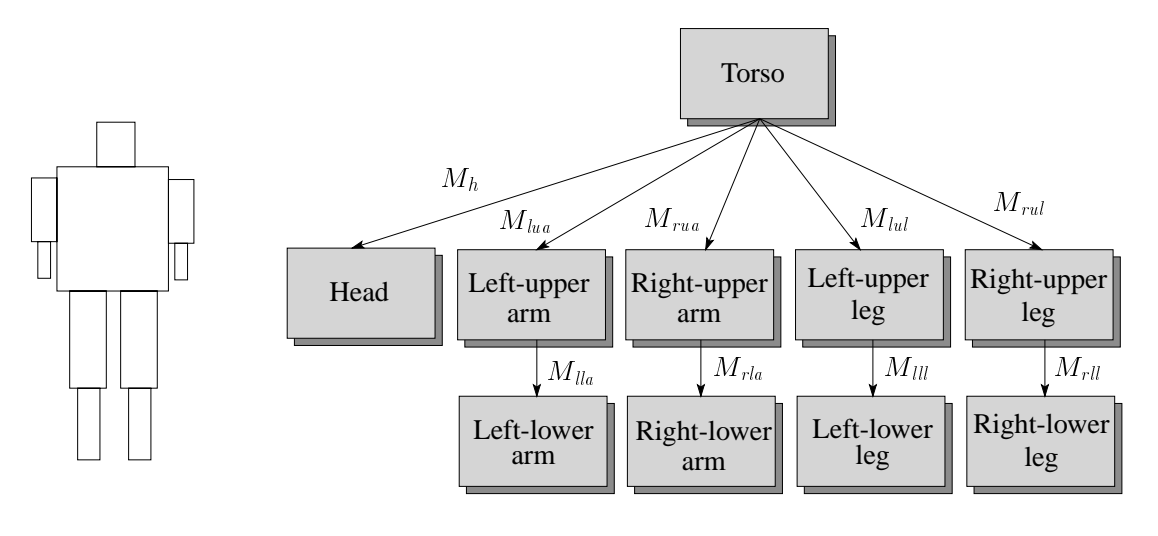

Human figure

Q: What's the most sensible way to traverse this tree?

#### Human figure implementation

The traversal can be implemented by pushing the model-view matrix onto a stack:

```
figure(){torso();glPushMatrix();glTranslateglRotate3head();glPopMatrix();glPushMatrix();glTranslateglRotate3left_upper_leg();glTranslateglRotate3left_lower_leg();glPopMatrix();glPushMatrix();
```
}

.

# Animation

The above examples are called "articulated models":

- $r = r$  is the part of  $r = r$
- connected by interesting and a series of the series of the series of the series of the series of the series of

They can be animated by specifying the joint angles (or other display parameters) as functions of time.

(Note that each one can be changed independently.)

# Kinematics and dynamics

#### Definitions:

- $\kappa$  . How the positions of the positions of the parts variable  $\kappa$  and  $\kappa$ as a function of joint angles.
- $\Box$  , denote the positions of the positions of the positions of the parts vary assets  $\Box$ a function of applied forces.

#### Questions:

- Q: What do the terms "inverse kinematics" and "inverse dynamics" mean?
- Q: Why are these problems more difficult?

# Key-frame animation

One way to get around these problems is to use " $key$ -frame animation":

- en each interest specific the specific specific frames in the specific specific specific specific specific specific necessarily the same as other joints)
- System does the interpolation or\inbetweening"

Doing this well requires:

- A way of smoothly interpolating key frames: "splines"
- $\alpha$  good interactive systems systems systems are also the system of  $\alpha$
- A lot of skill on the part of the animator!

# Scene graphs

The idea of hierarchical modeling can be extended to an entire scene, encompassing:

- many diese observation in die stelling van die stelling van die stelling van die stelling van die stelling van
- lights
- camera position and contract the contract of the contract of the contract of the contract of the contract of the contract of the contract of the contract of the contract of the contract of the contract of the contract of t

Called a "scene tree" or a "scene graph."

# **Summary**

Here's what you should take away from this lecture:

- 1. All the terms in quotations.
- 2. How primitives can be instanced and composed to create hierarchical models using geometric transformations.
- 3. How this notion can be extended to entire scenes.
- 4. How keyframe animation works.